# HORIZONT

# IWS/BatchCP - Product Presentation

Automation for the Current Plan

# What is IWS/BatchCP?

IWS/BatchCP is an add on to IWS, it enables you to:

- IWS/BatchCP can modify the Current Plan in batch mode
- IWS/BatchCP can do mass updates

# Who is using IWS/BatchCP?

IWS/BatchCP is useful to anybody working in an IWS environment, especially:

- Production Planning
- Operations

•

# Without IWS/BatchCP

IWS's integrated mass update functions are no competition for IWS/BatchCP:

- The IWS mass update is complicated and incomplete
- Your own PIF or OCL program needs
  - maintenance for new IWS versions
  - manpower to implement requirements
  - documentation

# With IWS/BatchCP

#### Insert, delete, modify or list

- Occurrences
- Operations
- Special Resources
- Dependencies
- JCL from the JS-file

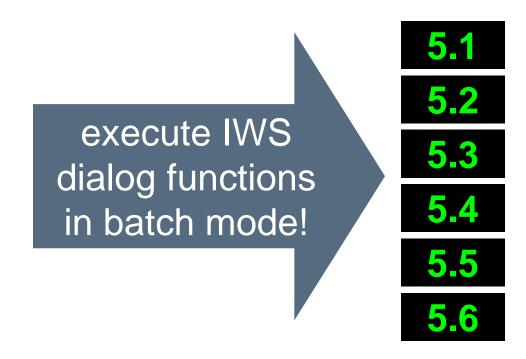

# **How IWS/BatchCP works**

IWS/BatchCP is a "normal" program (no STC). It communicates with the IWS controller.

- IWS/BatchCP uses PIF (IWS Program Interface)
  - 100% secure
  - 100% reliable
- IWS/BatchCP can be used in
  - Batch programs (JCL)
  - Dialog programs (Clist, REXX)

#### **Selection**

#### IWS/BatchCP offers a wide range of selection functionality:

- Generic
  - Use wildcards \* and % to select Occurrences, Operations, Special Resources...
- All data fields
  - Even undocumented IWS fields are supported, e.g. the Extended Status to search for Operations waiting for Special Resources
- Comparison Operators
  - Use comparison operators to search for Operations which are now active for more than one hour

#### **Control Statements**

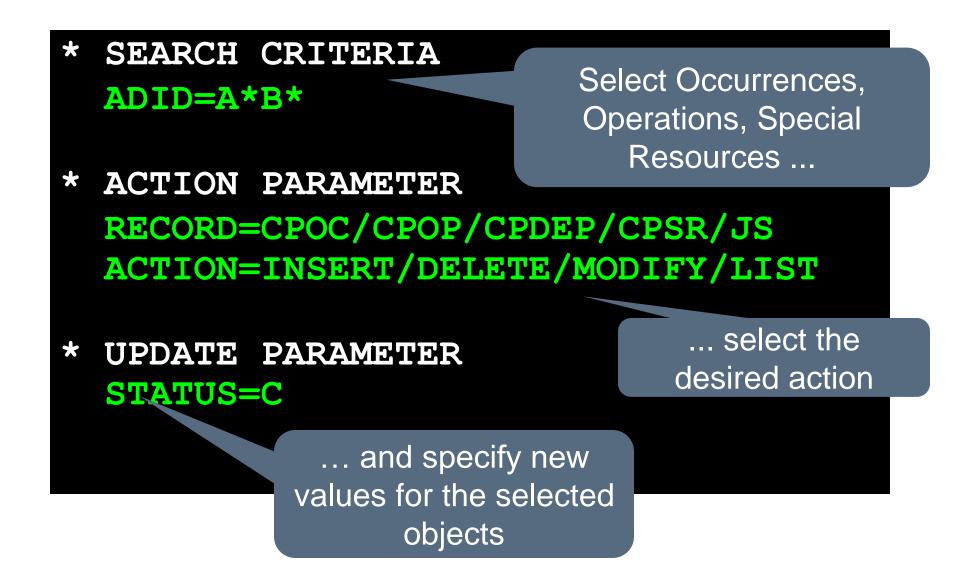

# Some examples

The following three examples show you some of the capabilities of IWS/BatchCP:

- List all jobs which are now active for more than one hour
- List all jobs which are waiting for Special Resources
- Run cyclic jobs, for example every 15 minutes
- Use IWS/BatchCP and REXX in Operating

# Example (1)

List all jobs which have been active for more than one hour.

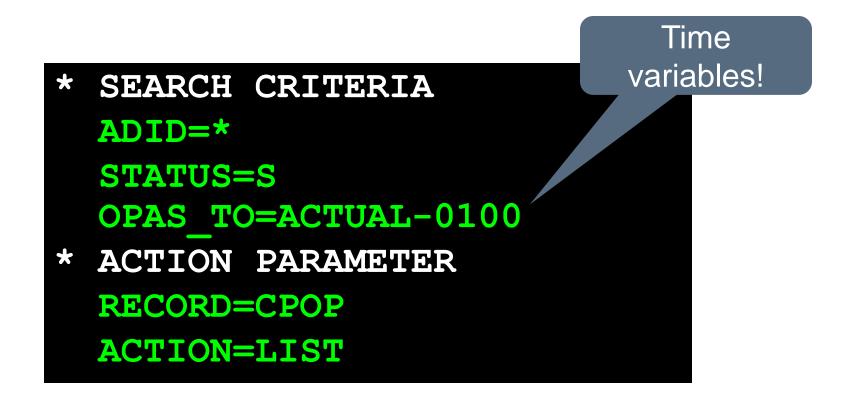

# Example (2)

List all Operations which are waiting for Special Resources

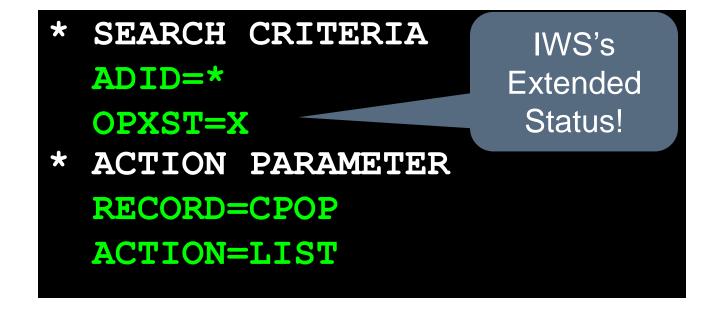

# **IWS/BatchCP via REXX**

```
File with
                                                       IWS/BatchCP
                                                        control cards
   REXX SETOPCMH */
ARG JOBNAME
"ALLOC DD (PARMIN) DSN ('HLQ.OCBBSP1') SHR REUSE"
"ALLOC DD (EQQMLIB) DSN ('SYS1.IWS.V2R1M0.SEQQMSG0')
                                                     SHR REUSE"
"ALLOC DD (EQOYPARM) DSN ('HLQ.IWS.V2R1MO.EQOYPARM')
                                                     SHR"
"ALLOC DD(SY
                SECURITY FLAG=N
"CALL 'OPCBA'
                CONTINUE ON PIFERROR=Y
"FREE DD (PARI
              * SEARCH CRITERIA
EXIT
               ACTION PARAMETER
                                                          Contents of the
                RECORD=CPOC/CPOP/CPDEP/CPSR/JS
                                                                file
                ACTION=INSERT/DELETE/MODIFY/LIST
               UPDATE PARAMETER
```

# Example (3)

# IWS/BatchCP and REXX: Set Operations to MH (Manual Hold)

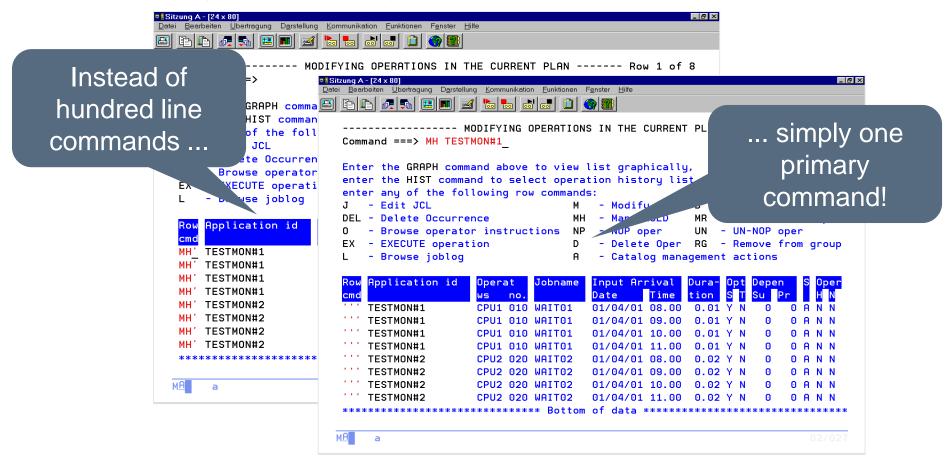

# **IWS/BatchCP vs. OCL**

The OCL (OPC Command Language) is a powerful tool, but:

- REXX Runtime Library or IBM Compiler Libraries for REXX are required
- REXX experience is required
- Would you like to write your own code?
- Would you maintain your program?

Thanks for your attention! Do you have any questions?

# HORIZONT

Please feel free to visit us in Munich or send an email to info@horizont-it.com